# Semaine 1: Combinatoire & espace de probabilité

Exercice 1 On dispose de 10 billes que l'on veut aligner, combien peut-on former de figures différentes, si les billes de mêmes couleurs ne sont pas discernables et si :

- a. les 10 billes sont de couleurs différentes.
- b. si il y a 1 bille rouge et 9 noires.
- c. si il y a 2 billes rouges et 8 noires.
- d. si il y a 3 billes rouges, 4 billes vertes et 3 noires.

Exercice 2 Combien de triangles différents peut-on constituer en prenant leur sommet parmi 10 points différents se trouvant sur un même cercle.

Exercice 3 On considère un jeu de 32 cartes, combien peut-on assembler de main de 5 cartes telles que.

- a. sans condition sur les cartes.
- b. les 5 cartes tirées soient des cœurs.
- c. les 5 cartes tirées contiennent un carré d'as.
- d. les 5 cartes tirées contiennent un carré.
- e. les 5 cartes forment un full : c'est à dire deux cartes de même hauteur et trois cartes de même hauteur. (par exemple deux valets et trois rois)

Exercice 4 On lance 3 dés bien équilibrés.

- a. Décrire un modèle probabiliste associé à cette épreuve.
- b. Calculer la probabilité d'avoir trois 1.
- c. Calculer la probabilité pour que le même numéro apparaisse sur les 3 dés.
- d. Calculer la probabilité d'avoir un 1, un 2, et un 3.
- e. Calculer la probabilité pour que les numéros qui apparaissent sur les dés soient distincts deux à deux.
- f. Proposer un autre modèle probabiliste associé à cette épreuve qui ne corresponde pas à ordonner les dès, mais à voir les dés dans leur ensemble.

**Exercice 5** Une urne contient  $n_1$  boules rouges et  $n_2$  boules blanches. On tire au hasard  $k_1 + k_2$  boules. Quelle est la probabilité d'obtenir  $k_1$  boules rouges et  $k_2$  boules blanches, lors d'un tirage sans remise ? lors d'un tirage avec remise ?

Exercice 6 Lors d'une étude sur les médecins américains, on posait à des enseignants et des étudiants en médecine à Harvard la question : Étant donné une maladie dont la prévalence est de 0,1% et pour laquelle il existe un test de dépistage donnant 5% de faux positifs, et pas de faux négatif quel est le risque qu'une personne dont le test est positif soit effectivement malade 12% des personnes interrogées ont répondu correctement à la question. Quelle est cette réponse correcte ?

Les auteurs de l'étude devant les très mauvaises réponses obtenues conseille de reformuler la question sans utiliser de pourcentage, de probabilité ou de proportion, mais en prenant l'exemple d'une population d'un million de personnes, qu'est ce que cela donnerait ?

Exercice 7 Un ouvrier effectue un montage dans lequel entrent 3 composants identiques. Le montage n'est valable que lorsque les trois composants sont fonctionnels.

- a. Soit un ensemble de n composants dont un seul est défectueux.
	- i) Calculer le nombre a de tirages différents possibles de 3 composants chacun.
	- ii) Déterminer le nombre *b* de tirages différents qui contiennent le composant défectueux.
	- iii) Déterminer *n* pour que  $\frac{b}{a} \le 5\%$
- b. On suppose maintenant qu'il y a deux composants défectueux dans un lot de  $n$ .
	- i) Calculer le nombre a de tirages différents possibles de 3 composants chacun.
	- ii) Déterminer le nombre b de tirages différents qui contiennent au moins un composant défectueux.

Exercice 8 Dans une ville, il y a 3 centres de secours d'urgence. 5 malades appellent en même temps un centre par téléphone après avoir choisi, au hasard, l'un des centres sur Internet.

- a. Modéliser ce problème.
- b. Quelle est la probabilité que les 5 malades appellent le même centre ?
- c. Quelle est la probabilité que les 3 centres soient appelés ?

Exercice 9 On marque *n* points sur un cercle, on en choisit deux au hasard, quelle est la probabilité qu'ils soient voisins ?

# Semaine 2: Variables aléatoires discrètes

Exercice 10 La probabilité qu'un cylindre de béton provenant de la production d'un fournisseur n'ai pas la norme minimale pour la résistance à la compression est égal à 4%. Sur un échantillon de 50 cylindres déterminer :

- a. La probabilité  $p_1$  que tous les cylindres respectent la norme.
- b. La probabilité  $p_2$  que exactement 2 cylindres ne respectent pas la norme.
- c. m, le nombre théorique "moyen" de cylindres ne respectant pas la norme dans un échantillon de 50 cylindres.

Exercice 11 La fabrication d'un objet dans une usine s'effectue avec 5% de défauts . On note N le nombre d'objets défectueux dans un lot de 30 objets, déterminer la loi de N. Calculer  $P(N = 0)$ ,  $P(N = 1)$ , et  $P(N = 2)$ .

Exercice 12 Sur un chantier de TP, une entreprise doit préparer 50 cylindres de béton. Pour vérifier sa qualité 10 sont choisis au hasard, et on teste leur résistance à la compression. Le béton est considéré comme conforme si plus de 9 cylindres ont la résistance minimale exigée. On suppose maintenant que parmi les 50 cylindres, 5 ne sont pas conformes.

- a. Quelle est la proportion maximale de cylindres qui peuvent être non conforme dans l'échantillon pour que le béton soit accepté ?
- b. Quelle est la proportion de cylindres non conforme dans la population ?
- c. Quelle est la probabilité que le béton soit considéré conforme ?
- d. Répondre aux mêmes questions dans le cas où parmi les 50 cylindres, 7 ne sont pas conformes.

Exercice 13 On constitue une file d'attente en attribuant au hasard des numéros d'ordre à n personnes. On note D la variable aléatoire représentant le nombre de personnes se trouvant entre deux amis dans la queue.

a) Déterminer  $P(D = k)$ .

- b) Pour quelle valeur de k,  $P(D = k)$  est-il maximum?
- c) Déterminer l'espérance de D. On pourra utiliser les formules classiques suivantes :

$$
\sum_{k=1}^{n} k = \frac{1}{2}n(n+1) \quad \sum_{k=1}^{n} k^{2} = \frac{1}{6}n(n+1)(2n+1)
$$

**Exercice 14** On jette deux dés, on note X le résultat du 1er et Y le résultat du 2ème.  $Z = \max(X; Y)$ . Déterminer la loi de Z, son espérance et sa variance.

Exercice 15 On suppose que le nombre d'appels téléphoniques arrivant à un standard pendant un intervalle d'une heure suit une loi de Poisson de paramètre 20  $(P(N = k) = e^{-20} \frac{20^k}{k!}$  $\frac{20^{k}}{k!}$ ).

a) En vous appuyant sur le cours, déterminer le nombre moyen d'appels reçus en une heure.

b) Calculer la probabilité que le standard reçoive strictement moins de 5 appels en une heure.

c) Un second standard reçoit en moyenne 50 appels par heure. Comment peut-on modéliser ceci à l'aide d'une loi de Poisson ? Calculer la probabilité que le standard reçoive exactement 50 appels en une heure.

Exercice 16 Une certaine pièce A d'une machine tombe souvent en panne, elle est alors remplacée. On note  $p_n$  la probabilité de bon fonctionnement le n<sup>ème</sup> jour. Si la machine fonctionne le n<sup>ème</sup> jour la probabilité qu'elle fonctionne le  $(n+1)^{eme}$  jour est 0.9, en revanche si la machine tombe en panne le n<sup>ème</sup> jour la probabilité qu'elle fonctionne le  $(n+1)^{eme}$  jour est 0.4. On suppose qu'elle fonctionne le jour 0. a) Exprimer  $p_{n+1}$  en fonction de  $p_n$ . En déduire  $p_n$  en fonction de n et  $p_0$ , on pourra pour cela translater la suite  $(p_n)$  pour se ramener à une suite géométrique. Pour tout n on pose  $s_n = p_n + a$  et on cherche a de telle sorte que la suite  $(s_n)$  soit géométrique.

b) Déterminer la limite de  $p_n$ .

Exercice 17 On cherche à modéliser le comportement de voitures arrivant à une bifurcation autoroutière avec deux directions  $D_1$  et  $D_2$ , on modélise le nombre de voitures qui arrivent à cette bifurcation durant un laps de temps t par une variable aléatoire X de loi de Poisson de paramètre  $\lambda t$ . On suppose que chaque voiture prend la direction  $D_1$  avec la probabilité p, et que les choix des voitures sont indépendants les uns des autres, on modélise le nombre de voitures prenant la direction  $D_1$  par une variable aléatoire  $X_1$  et le nombre de voitures prenant la direction  $D_2$  par une variable aléatoire  $X_2$ .

- a. Quel lien existe entre  $X_1, X_2$  et X.
- b. Déterminer la probabilité de l'événement  $(X_1 = n_1)$  sachant que  $(X = 0)$ , puis la probabilité de l'événement  $(X_1 = n_1)$  sachant que  $(X = n)$ .
- c. Déterminer la loi de  $X_1$ .
- d. Déterminer la probabilité de l'événement  $(X = n)$  sachant que  $(X_1 = n_1)$ .

#### Semaine 3: Variables aléatoires à densité

**Exercice 18** Soit X une variable aléatoire de densité  $f_X$ :

$$
f_X(t) = Kt^2 \text{ si } t \in [-\alpha; \alpha], \quad 0 \text{ sinon}
$$

- a. Représenter la densité de X.
- b. Déterminer  $K$  en fonction de  $\alpha$ .
- c. Calculer  $P(0 < X < \alpha)$ ,  $P(-\frac{1}{2})$  $\frac{1}{2}\alpha < X < \frac{1}{2}\alpha$ ).
- d. Déterminer puis représenter  $F_X$  la fonction de répartition de X.
- e. Calculer  $\mathbb{E}(X)$ , puis  $\mathbb{V}\text{ar}(X)$ .

**Exercice 19** Soit X une variable aléatoire de densité  $f_X$  avec

$$
f_X(t) = \begin{cases} 1+t & \text{si } t \in [-1;0] \\ \alpha & \text{si } t \in [0,2] \\ 0 & \text{sinon} \end{cases}
$$

- a. Représenter la densité de X.
- b. Déterminer  $\alpha$ .
- c. Calculer et représenter la fonction de répartition de X.
- d. Calculer  $P(\overline{X} > \frac{1}{2})$  puis  $\mathbb{E}(X)$ .
- e. Calculer la fonction de répartition  $F_Y$  de la variable aléatoire  $Y = X^2$ , en déduire sa densité  $f_Y$ .
- f. Représenter les deux fonctions  $f_Y$  et  $F_Y$ .
- g. Calculer  $\mathbb{E}(Y)$  d'une part à l'aide de  $f<sub>Y</sub>$  d'autre part à l'aide de  $f<sub>X</sub>$ .

**Exercice 20** Soit X une variable aléatoire gaussienne de paramètres  $(m = 3; \sigma^2 = 4)$ a) Calculer  $P(X \le 6)$ ;  $P(X < 1)$ ;  $P(X > 2)$ ;  $P(|X| < 2)$ ;  $P(|X| < 2|X > 1)$ ;

b) Déterminer  $\alpha$  le plus grand possible tel que  $P(X - 2 > \alpha) > 10^{-2}$ 

c) Quelle est la loi de  $Y = \frac{X-1}{3}$  $\frac{-1}{3}$ .

Exercice 21 Les normes d'un agrégat d'un mélange bitumineux sont de 50% à 60% pour une certaine ouverture de tamis. Les essais de tamisage effectués chez le fournisseur indique que le pourcentage passant est en moyenne de 54% avec un écart type de 3%. On suppose que le pourcentage passant est distribué normalement, quelle proportion de ce fournisseur respecte les normes.

Exercice 22 Une usine à béton fournit du béton dont la résistance à la compression à 28 jours suit une loi normale de paramètres ( $m = 39$  MPa et  $\sigma = 1, 5$  MPa). Un commercial de l'usine annonce que sur 100 essais, au plus 1 aura une résistance à la compression inférieur à 35 MPa. Qu'en pensez-vous ?

#### Exercice 23

On rappelle que si deux charges  $X_1$  et  $X_2$  sont appliquées en  $l_1$  et  $l_2$  à une poutre en porte à faux selon le schéma ci-contre, le moment fléchissant dû aux charges est  $M_f = l_1X_1 + l_2X_2$ .

a. Supposons que  $X_1$  et  $X_2$  sont des variables aléatoires indépendantes avec comme moyenne respectivement 5 kN et 10 kN et dont les écarts type sont 1 kN et 2 kN,  $l_1 = 8m$  et  $l_2 = 10m$ . Quelle est l'espérance du moment fléchissant ainsi que sa variance ?

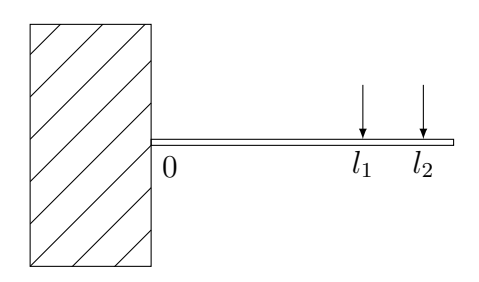

b. Supposons de plus que  $X_1$  et  $X_2$  suivent des lois normales, quelle est la probabilité que le moment fléchissant soit supérieur à 150 kmN ?

Exercice 24 L'éclairage d'une commune est assurée par 2000 lampes dont la durée de vie moyenne est 10000 heures. Cette durée de vie suit une distribution normale d'écart type  $\sigma = 2000$ .

a) Quel est le nombre de lampes hors d'usage au bout de 5000 H ? de 7500 H ? de 15000 H ?

b) Au bout de combien d'heure 5% sont hors d'usage ?

c) D'autres ampoules ont une durée de vie qui suit une loi  $\mathcal{N}(10500; 3000^2)$ . Quelles ampoules faut-il choisir si l'on veut :

i) Que la durée de vie moyenne soit maximale

ii) Que la durée durant laquelle 95% des ampoules fonctionnent soit maximale.

**Exercice 25** Les notes d'un contrôle de probabilité suivent une loi normale de paramètre  $(8, 5; 4^2)$ .

a) Quelle est la proportion d'étudiants ayant la moyenne.

b) On veut améliorer les notes à l'aide d'un transformation affine  $Y = aX + b$ . Déterminer a, b pour que 50% des étudiants aient la moyenne et 75% aient une note supérieur à 8.

c) Comment peut-on faire pour avoir 10% des notes supérieure à 16

# Semaine 4: Couples de variables aléatoires et propagation des erreurs

**Exercice 26** On considère deux variables aléatoires exponentielles indépendantes  $X_1$  et  $X_2$  de paramètres  $a_1$  et  $a_2$ ,  $(f_{X_1}(t) = a_1e^{-a_1t}$  si  $t > 0$ , 0 sinon). On pose  $Y = \min(X_1; X_2)$ . On note  $F_{X_1}, F_{X_2}$ et  $F<sub>Y</sub>$  leur fonction de répartition.

- a. Calculer  $P(Y \ge t)$  en fonction de  $F_{X_1}$  et  $F_{X_2}$ .
- b. Déterminer  $F_Y$
- c. Calculer la densité, et l'espérance de Y .

**Exercice 27** Une urne contient N jetons numérotés de 1 à N. On tire dans cette urne p jetons au hasard, successivement et sans remise. On appelle  $X_i$  la V.A. qui au cours d'une succession de tirages modélise le numéro du jeton extrait au tirage de rang i.

a) Déterminer la loi de probabilité de  $X_i$ .

b) Les variables aléatoires  $X_i$  et  $X_j$  sont-elles indépendantes?

- c) On pose  $S = X_1 + X_2 + ... + X_n$ .
- c1) Calculer  $\mathbb{E}(Xi)$  puis  $\mathbb{E}(S)$ .

c2) Calculer  $\mathbb{V}\text{ar}(X_i)$ , Cov $(X_i; X_j)$  puis  $\mathbb{V}\text{ar}(S)$ .

**Exercice 28** Soit  $(X; Y)$  un couple de V.A. de loi

$$
f(x; y) = \frac{1}{2\pi\sigma_1\sigma_2} e^{-\left(\frac{(x-\mu_1)^2}{2\sigma_1^2} + \frac{(y-\mu_2)^2}{2\sigma_2^2}\right)}
$$

- a. Déterminer les lois marginales de  $X$  et  $Y$ .
- b. Les variables aléatoires  $X$  et  $Y$  sont-elles indépendantes ?
- c. Déterminer la loi de  $X + Y$ .

**Exercice 29** 1. Soit  $(X; Y)$  un couple de variables aléatoires de loi  $f(x; y) = 8xy$  si  $x \in [0; 1]$  et  $y \in [0; x]$ , 0 sinon. Représenter le domaine  $D = \{(x, y) \in \mathbb{R}^2 / f(x, y) \neq 0\}$ 

- a. Déterminer  $f_X$  et  $f_Y$  les densités de  $X$  et  $Y$ .
- b. Calculer  $P(Y < \frac{1}{2})$ ;  $P(Y < X)$ ;  $P(Y < 1 X)$ .
- c. Calculer  $P(X < \frac{1}{2}|Y > \frac{1}{2})$ .
- d. Calculer  $\mathbb{E}(X)$  et  $\mathcal{C}ov(X;Y)$ .

**Exercice 30** Soit  $(X_1, X_2)$  un couple de variables aléatoires admettant la densité de probabilité

$$
f(x_1, x_2) = \frac{1}{2\pi\sqrt{1-\rho^2}} e^{\frac{-(x_1^2 - 2\rho x_1 x_2 + x_2^2)}{2(1-\rho^2)}}
$$
où  $\rho \in [0, 1[$ .

Vérifier que f est une densité de probabilité sur  $\mathbb{R}^2$  et trouver les densités marginales de  $X_1$  et  $X_2$ . Calculer la covariance de  $(X_1, X_2)$ . Ces variables aléatoires sont-elles indépendantes ?

#### Propagation des erreurs

**Exercice 31** Dans cet exercice on note  $X = m \pm 2\sigma$  pour indiquer que X est une variable aléatoire d'espérance m et d'écart type  $\sigma$ . Cette notation est justifiée par le fait que si la loi de X est normale  $95\%$ des valeurs prises par X se trouvent entre  $m - 2\sigma$  et  $m + 2\sigma$ , on suppose de plus que  $\sigma$  est "petit". On posera  $\varepsilon = X - m$ . On pourra ainsi effectuer des DL<sub>1</sub> de  $f(X)$  au point m.

- a. Si  $X = m \pm 2\sigma$ , que dire de  $X^2$ ?
- b. Si  $X = m \pm 2\sigma$ , que dire de  $X^n$ ?
- c. Si  $X = m \pm 2\sigma$ , que dire de ln X?
- d. Si  $X = m \pm 2\sigma$ , que dire de  $e^X$ ?

**Exercice 32** Dans cet exercice on note  $X = m_X \pm 2\sigma_X$  pour indiquer que X est une variable aléatoire d'espérance  $m_X$  et d'écart type  $\sigma_X$ . On suppose de plus que  $\delta_X$  est "petit". On pose  $\varepsilon_X = X - m_X$ . On suppose  $X = m_X \pm 2\sigma_X$ ,  $Y = m_Y \pm 2\sigma_Y$ , et que X et Y sont indépendantes.

- a. Si  $Z_a = X + Y$ , que dire de  $Z_a$ .?
- b. Si  $Z_b = X Y$ , que dire de  $Z_b$ ?
- c. Si  $Z_c = X 2Y$ , que dire de  $Z_c$ .?
- d. Si  $Z_d = XY$ , que dire de  $Z_d$ .?
- e. Si  $Z_{e.} = \frac{Y}{X}$  $\frac{Y}{X}$ , que dire de  $Z_e$ .?

**Exercice 33** Dans cet exercice on note  $X = m_X \pm 2\sigma_X$  pour indiquer que X est une variable aléatoire d'espérance  $m_X$  et d'écart type  $\sigma_X$ . On suppose de plus que  $\sigma_X$  est "petit". On pose  $\varepsilon_X = X - m_X$ . On suppose  $X = m_X \pm 2\sigma_X$ ,  $Y = m_Y \pm 2\sigma_Y$ ,  $Z = 5X^2Y$ . Déterminer  $\sigma_Z$  tel qu'en première approximation  $Z = m_Z \pm 2\sigma_Z$ , dans chacun des cas suivants :

a. Si  $X$  et  $Y$  sont indépendantes.

b. Si  $Y = X$ .

- c. Si X et Y sont corrélées de telles sortes que  $Cov(X, Y) = \sigma_X \sigma_Y$ . (cette grandeur est la plus grande covariance possible), on montrera que dans ce dernier cas c'est comme si les erreurs maximales s'ajoutaient avec comme hypothèse  $m_X - 2\sigma_X \le X \le m_X + 2\sigma_X$  et  $m_Y - 2\sigma_Y \le Y \le m_Y + 2\sigma_Y$
- d. Comparer les trois résultats précédents dans le cas où  $m_X = m_Y$  et  $\sigma_X = \sigma_Y$ .

### Semaine 5: Convergence des suites de variables aléatoires

Exercice 34 On jette 10 pièces , non truquées, soit X le nombre de pile, déterminer la loi de X. Tracer la fonction de répartition de X puis comparer là à la fonction de répartition de l'approximation centrale.

Exercice 35 On suppose que la durée de vie d'une ampoule électrique est une variable aléatoire de loi exponentielle de paramètre  $\lambda = 10^{-3} h^{-1}$  . Si l'on remplace une ampoule dès qu'elle "claque". Quelle est la probabilité qu'au bout de 45 000 heures l'ampoule en fonctionnement soit au moins la cinquantième.

Exercice 36 Une usine fabrique des pièces métalliques dont 98% des pièces vérifient un critère de conformité :

a) Quelle est la probabilité que sur un échantillon de 500 pièces il y ai plus de 15 pièces non conformes.

b) Quelle est le nombre "moyen" de pièces défectueuses dans un échantillon de 500 pièces.

c) Quelle est la probabilité que sur un échantillon de 500 pièces il y ai exactement 10 pièces non conformes.

Exercice 37 Dans une société, les employés d'un bâtiment A ont souvent besoin d'appeler au téléphone un bâtiment B. Le bâtiment A contient 200 employés et l'on constate que chacun d'entre eux veut téléphoner en moyenne 3mn par heure au bâtiment B. Quel nombre de lignes, minimal k faut-il établir entre les 2 bâtiments pour qu'un employé de A, désirant téléphoner en B, ait une probabilité inférieur à 1% que toutes les lignes soient occupées.

**Exercice 38** Soit  $(X_n)$  une suite de variables aléatoires exponentielles de paramètre n, montrer que cette suite converge en probabilité vers la variable aléatoire nulle.

# Semaine 6: Estimation et intervalle de confiance

Exercice 39 Un échantillon de 478 électeurs choisis aléatoirement, indique que 255 d'entre eux vont voter pour A. Évaluer des intervalles de confiance aux risques 1% et à 5% pour la proportion d'électeurs votant pour A.

Exercice 40 La teneur en bitume d'un mélange de béton est distribuée normalement avec moyenne 6% et écart type 0, 4%. On étudie un échantillon de 4 éprouvette cylindriques, dans quel intervalle se trouvera la teneur en bitume de notre échantillon dans 95% des cas. Cet intervalle est-il un intervalle de confiance ?

Exercice 41 Lors d'un contrôle journalier de la masse, effectué à la sortie d'une chaîne de fabrication de billes en acier sur un échantillon de 32 billes on obtient une moyenne  $m = 2, 26$  g et un écart type  $\sigma = 12$  mg. On suppose que les masses mesurées suivent une loi de Laplace Gauss.

a) Estimer l'écart type théorique de la production journalière.

b) Estimer le poids moyen à l'aide d'un intervalle de confiance symétrique au niveau de 95%.

c) Quel devrait être la taille de l'échantillon pour situer le poids moyen journalier de la production dans un intervalle de confiance symétrique de  $\pm 5$  mg avec un niveau de 95%.

d) Si l'on veut situer le poids moyen de la production avec un même niveau de confiance dans un intervalle de longueur deux fois plus petite, dans quelle proportion doit évoluer l'échantillon pris.

**Exercice 42** On effectue un contrôle de fabrication sur des pièces dont une proportion  $p$  est défectueuse.

On contrôle un lot de 200 pièces et on trouve 20 pièces défectueuses. Donner des intervalles de confiance pour l'estimation de p, au niveau 95% puis 99%.

<span id="page-6-0"></span>Exercice 43 Comparaison de deux estimateurs.

Soit  $(X_i)$  des variables aléatoires indépendantes et suivent toutes une loi uniforme sur [0; 2A] on note :

$$
\overline{X} = \frac{1}{n} \sum_{k=1}^{n} X_k \quad \text{et } M = \max(X_1; X_2...; X_n)
$$

a) Rappeler les valeurs de  $\mathbb{E}(X_i)$ ;  $\mathbb{V}\text{ar}(X_i)$ ;  $\mathbb{E}(\overline{X})$  et  $\mathbb{V}\text{ar}(\overline{X})$ .

b) Déterminer la fonction de répartition de la variable aléatoire  $M : F<sub>M</sub>(t)$ , en déduire une densité de M. c) Déterminer  $\mathbb{E}(M)$  puis  $\mathbb{V}\text{ar}(M)$ .

d) Déterminer un  $\alpha$  tel que la nouvelle variable  $\hat{M}$  définie par  $\hat{M} = \alpha M$  soit un estimateur sans biais de A c'est à dire telle que  $\mathbb{E}(M) = A$ .

e) En calculant les variances des variables aléatoires  $\overline{X}$  et  $\hat{M}$ , comparer l'efficacité de ces deux estimateurs sans biais de A.

Exercice 44 Maximum de vraisemblance : cas discret

- a. Déterminer l'estimateur de vraisemblance du paramètre p d'une loi de Bernoulli  $\mathcal{B}(p)$ .
- b. Déterminer l'estimateur de vraisemblance du paramètre  $\lambda$  d'une loi de Poisson  $\mathcal{P}(\lambda)$ .
- c. On dit qu'une variable aléatoire X suit une loi L de paramètre  $\alpha \in ]0; \frac{1}{3}[$ , si

$$
\begin{cases}\nP(X = -1) = \alpha \\
P(X = 0) = 1 - 3\alpha \\
P(X = 1) = 2\alpha\n\end{cases}
$$

Dans un échantillon de taille n qui suit une loi L de paramètre  $\alpha$ , on note  $n_1$  le nombre de 1,  $n_{-1}$ le nombre de  $-1$ , et  $n_0$  le nombre de 0.

- i) Soit X une variable aléatoire de loi L de paramètre  $\alpha$ , déterminer  $\mathbb{E}(X)$ .
- ii) Déterminer  $\hat{\alpha}$  l'estimateur du maximum de vraisemblance de  $\alpha$ .
- iii) Écrire  $\hat{\alpha}$  à l'aide des  $X_i$ . Est-il biaisé ? X est-il un estimateur biaisé de  $\alpha$  ?
- iv) Comparer l'erreur quadratique pour chacun des deux estimateurs, lequel est le plus efficace ? Exemple avec  $\alpha = \frac{1}{6}$  $\frac{1}{6}$  et  $n = 10$ .
- v) Si une expérience donne  $n_1 = 5$ ,  $n_{-1} = 4$ , et  $n_0 = 1$ , que donne les deux estimateurs ?

Exercice 45 Maximum de vraisemblance : cas à densité

On donne ici une idée d'une méthode très utile, qui permet de trouver des estimateurs performants : On se place dans un modèle où les  $X_i$  sont indépendants de même loi de densité  $p(x, \theta)$  (par exemple pour une loi exponentielle de paramètre  $\theta$  on a  $p(x, \theta) = \theta e^{-\theta x}$  si  $x > 0$ , 0 sinon). Si  $x_1, x_2, ..., x_n$  sont les valeurs prises par les V.A.  $X_1...X_n$  lors d'une expérience, on appelle vraisemblance la fonction  $L(x_1, x_2, ..., x_n, \theta) = p(x_1, \theta)p(x_2, \theta) ... p(x_n, \theta)$ , on appelle maximum de vraisemblance la valeur de  $\theta$ qui maximise la vraisemblance, elle dépend des  $x_i$ , elle permet de définir l'estimateur  $\hat{\theta}$ .

a) Donner une interprétation intuitive qui justifie le choix de l'estimateur  $\hat{\theta}$ .

b) Si les  $X_i$  suivent des lois normales de paramètres  $(m, \sigma)$ ,  $\sigma$  étant connu, déterminer l'estimateur du maximum de vraisemblance de la moyenne m.

c) Reprendre l'exercice [43](#page-6-0) et déterminer l'estimateur du maximum de vraisemblance de A.

Exercice 46 Sondage : Méthodes des strates.

On veut estimer la moyenne d'un caractère (par exemple 1 si on vote pour A, 0 si on vote pour B) d'une population (E) d'effectif N que l'on peut découper en strates  $(E_1, ..., E_r)$ , d'effectif  $N_1..., N_r$  (par

exemple par âge). On note  $\mu_i$  la moyenne de la strate  $i$  et  $\sigma_i$  son écart type, on note de plus  $\mu$  la moyenne générale et  $\sigma$  l'écart type de la population, on ne connaît pas ces différentes quantités. On extrait de chaque population  $E_i$  un échantillon non exhaustif de taille  $n_i$ , on note  $X_{(i;1)}, X_{(i;2)}, ..., X_{(i,n_i)}$  les résultats sur l'échantillon de  $E_i$ , et  $X_i$  la moyenne de ces  $n_i$  valeurs, enfin on note :

$$
Y = \sum_{1 \le i \le r} \frac{N_i}{N} \overline{X_i}
$$

a) Montrer que Y est un estimateur sans biais de  $\mu$ .

b) Montrer que :

$$
\text{Var}(Y) = \frac{1}{N^2} \sum_{i} \frac{N_i^2 \sigma_i^2}{n_i}
$$

c) On choisit des échantillons dans chaque strate de taille proportionnelle à la taille de la strate  $n_i = \frac{N_i}{N}$  $\frac{N_i}{N}n$ , montrer que :

$$
\text{Var}(Y) = \frac{1}{n} \frac{1}{N} \sum_{i} N_i \sigma_i^2 \le \frac{\max_i \sigma_i^2}{n}
$$

d) On fait maintenant un sondage sur *n* personnes sans stratification, on note  $\overline{X}$  la moyenne de l'échantillon. Comparer sa variance avec celle de Y .

### Semaine 7: Tests statistiques

Exercice 47 Des appareils électriques de chauffage ont une durée de vie moyenne de 20000 heures avec un écart type de 7000 heures, on suppose que les durées de vie suivent une loi normale. À l'aide d'un changement de composant, le fabricant affirme que la durée de vie moyenne peut être accrue. On a testé un échantillon de 38 appareils et on a observé une durée de vie moyenne de 22000 heures. Peut-on soutenir cette affirmation au risque de 5%, 1% ?

Exercice 48 A la réception de colis, un responsable doute de l'exactitude des masses affichées sur les boîtes. Il prélève, au hasard, 25 boîtes qu'il pèse. Soit  $x_i$  la masse de la boîte  $i$ . Il obtient

$$
\sum x_i = 49, 5 \text{ kg et } \sum x_i^2 = 98, 3 \text{ kg}^2
$$

On supposera que les masses de la production suivent une loi normale.

- a. Donner une estimation ponctuelle de la moyenne et de la variance de la masse des boîtes de la production.
- b. Déterminer un intervalle de confiance de la moyenne des masses de la production pour un risque fixé à 5 %.
- c. Sachant que la masse affichée sur chaque boîte est de 2 kg, les doutes du responsable sont-ils justifiés ?
- d. Quelle devrait être la taille de l'échantillon pour qu'avec les mêmes données (espérance et variance) au risque de 5% on rejette l'hypothèse que la moyenne est égale à 2.

Exercice 49 Une pièce jetée 660 fois tombe 295 fois sur pile, peut-on affirmer que cette pièce est bien équilibrée ?

Exercice 50 Le fabricant d'une nouvelle solution anti rouille annonce que son produit est efficace à 90%. Dans un échantillon de 500 pièces le résultat est probant pour 420 d'entre elles. L'affirmation du fabricant est-elle légitime ?

# Semaine 8: Différents tests statistiques

Exercice 51 Lors d'une étude granulométrique de sédiments, on a relevé, pour deux échantillons C et D, les caractéristiques suivantes de la distribution des diamètres des grains. On fait l'hypothèse que les diamètres des grains suivent une loi normale.

Échantillon C : 12 grains, moyenne 63 microns, écart type 9,2 microns.

Échantillon D : 18 grains, moyenne 51 microns, écart type 8,5 microns.

Les deux échantillons sont-ils significativement différents, en ce qui concerne le diamètre des grains ? On supposera que les diamètres des grains suivent des lois normales de même variance.

Exercice 52 Deux machines A et B fabriquent en série la même pièces. Lors d'une expertise de la production, on remarque que la machine A a produit 2700 pièces dont 50 sont défectueuses alors que sur les 1600 pièces produites par la machine B, 35 sont défectueuses. Peut-on affirmer que la machine A est mieux réglée que la B ?

Exercice 53 Pour contrôler la fabrication d'une pièce industrielle, on étudie la distribution de 100 séries de contrôle de cette pièce. Chaque série contient 200 pièces prélevées au hasard dans la fabrication (prélèvement non exhaustif). On désigne par  $N_k$  le nombre de séries de contrôle, ayant k pièces défectueuses, les observations sont résumées dans le tableau suivant :

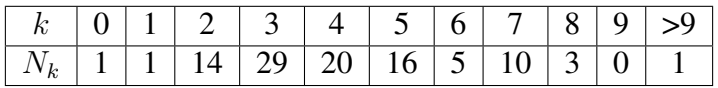

La production est homogène si la proportion de pièces défectueuses ne varie pas au cours des prélèvements. On teste donc  $H_0$  : La production est homogène. On fera un test de  $\chi^2$  au risque de 5%.

Exercice 54 L'analyse des charges de rupture d'un échantillon de 109 câbles donne les résultats suivants :

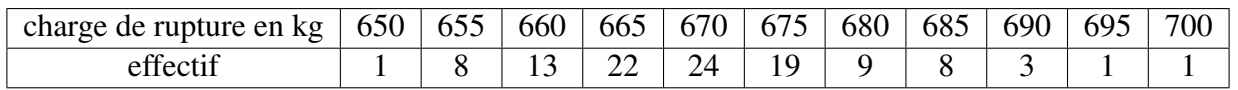

a) Calculer la moyenne et l'écart type de cette série. Puis estimer moyenne et écart type de l'ensemble de la production.

b) Les charges de ruptures suivent-elles une loi normale ?

Exercice 55 Une étude sur l'utilisation de certains distributeurs de billets SNCF, permet de mieux comprendre les phénomènes d'attentes, on relève toutes les heures le nombre de personnes faisant la queue, et cela pour une dizaine de distributeurs, on obtient les résultat suivant :

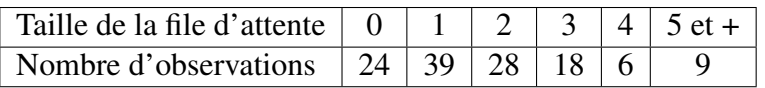

a) On veut modéliser la taille de la file d'attente par une variable aléatoire T, estimer l'espérance de T. b) Peut-on faire l'hypothèse que la taille de la file d'attente suit une loi de Poisson ?

Exercice 56 On mesure la taille de pères né en 1942 et celle de leur fils adultes, on obtient les résultats suivants :

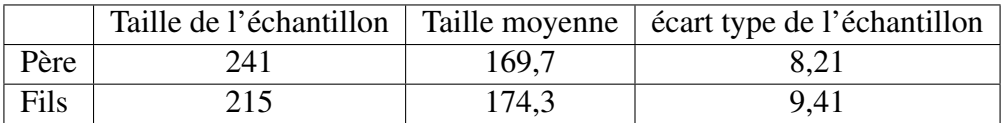

En admettant que les tailles des hommes d'une même génération suivent une loi de Gauss, peut-on conclure qu'entre ces deux générations la taille des hommes a significativement augmentée ?

### Exercice 57

Exercice 58 On pèse de jeunes hommes lors de leur JDC (Journée défense et citoyenneté) :

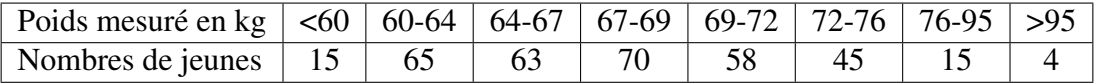

L'hypothèse que le poids de ces jeunes hommes suit une loi normale est elle raisonnable ?

Exercice 59 On veut étudier si il y a indépendance entre les notes de R.D.M. et les notes de Mathématiques : sur plusieurs années on a relevées les notes suivantes.

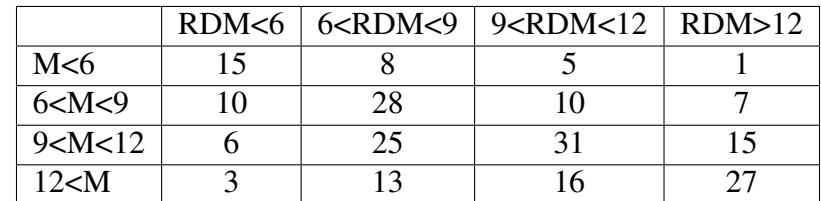

Que peut-on conclure ?

Exercice 60 Lors de la construction d'un grand pont en béton précontraint, on a fait, lors du bétonnage, trois prélèvements sur chacun des 145 voussoirs. Pour chacun de ces prélèvements on a mesuré sa résistance à la compression en Mpa, 414 mesures ont été retenues :

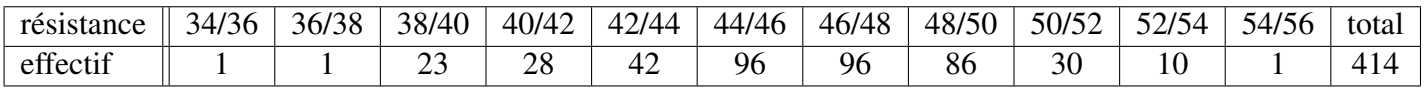

On calcul la moyenne et l'écart type de la série statistique :  $m = 46, 1MPa$  et  $\sigma = 3, 37MPa$ . Tester l'hypothèse que la résistance à la compression suit une loi normale.

Exercice 61 Un entrepreneur est content d'une première livraison L1 d'un fournisseur de cables, sur 7 cables téstés, il obtient les charges de rupture suivantes en tonnes :

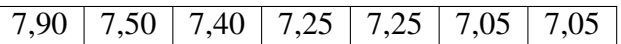

Lors d'une deuxième livraison l'entrepreneur teste 15 cables il obtient les résultats suivants :

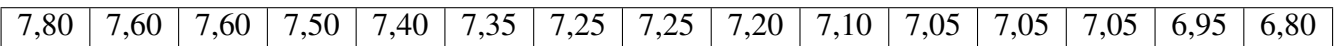

- a. Calculer les moyennes et les écarts types des deux séries de résultats.
- b. On fait l'hypothèse que les charges de ruptures suivent une loi normale, estimer les paramètres de cette loi en ne considérant que la première livraison, quelle serait la proportion estimée de câbles ne résistant pas à une charge de 7 tonnes ?.
- c. Tester l'hypothèse que les deux livraisons proviennent bien d'une même production homogène.
- d. On suppose dans cette question que les deux livraison proviennent bien d'une production homogène, tester que les charges de rupture suivent une loi normale.

Exercice 62 Les nombres de non conformité repérés du contrôle de 360 composants d'un fournisseur A et 440 d'un fournisseur B sont donnés dans le tableau suivant :

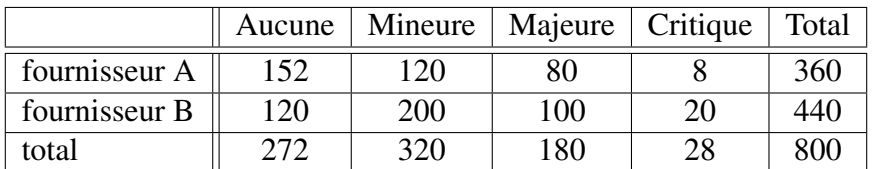

Peut-on conclure au niveau 95% que les deux fournisseurs présentent un niveau de qualité identique ?

## Semaine 9: Régression linéaire

**Exercice 63** Un exercice pour bien comprendre les notations du cours, on suppose que les hypothèses de la régression linéaire sont bien remplies, on dispose de 3 points expérimentaux

 $x_1 = 0, y_1 = 0, x_2 = 1, y_2 = 1, x_3 = 2, y_3 = -1$ 

- a. Représenter dans un repère orthonormé les trois points  $(x_1, y_1), (x_2, y_2), (x_3, y_3)$ .
- b. Sans calcul essayez de représenter la droite qui passe "le plus près" de ces trois points.
- c. Déterminer  $b_0$  et  $b_1$  les coefficients de la droite de régression linéaire de y fonction de x.
- d. Représenter la droite  $y = b_0 + b_1x$ .
- e. Déterminer  $\hat{\beta}_0(\omega)$  et  $\check{\beta}_1(\omega)$  les estimateurs du cours des paramètres  $\beta_0$  et  $\beta_1$  du modèle probabiliste.
- f. Déterminer un intervalle de confiance de  $\beta_1$  au niveau 95%.
- g. On voudrait, à partir des données, estimer la valeur de y correspondant à  $x_4 = 3$ , donner un intervalle de confiance au niveau  $95\%$  de  $y_4$ .
- h. Que dire de ces résultats.

Exercice 64 Des tests d'endurance thermique ont été effectués pour étudier la durée de vie de fils de polyester, en fonction d'un certain additif. Les données expérimentales sont étudiées à l'aide de LibreOffice, les résultats sont données ci dessous. Le rendement est exprimé en pourcentage et l'additif en gramme.

- a. Les hypothèses de la régression linéaire vous semblent-elles remplies ?
- b. Quelle est l'équation de la droite de régression linéaire ?
- c. Que vaut le coefficient de corrélation linéaire ?
- d. Au niveau de 95%, peut-on affirmer que la durée de vie des fils de polyester et l'additif sont linéairement corrélés.
- e. Donner un intervalle de confiance au niveau 95% pour la valeur moyenne du rendement pour 9g d'additif.

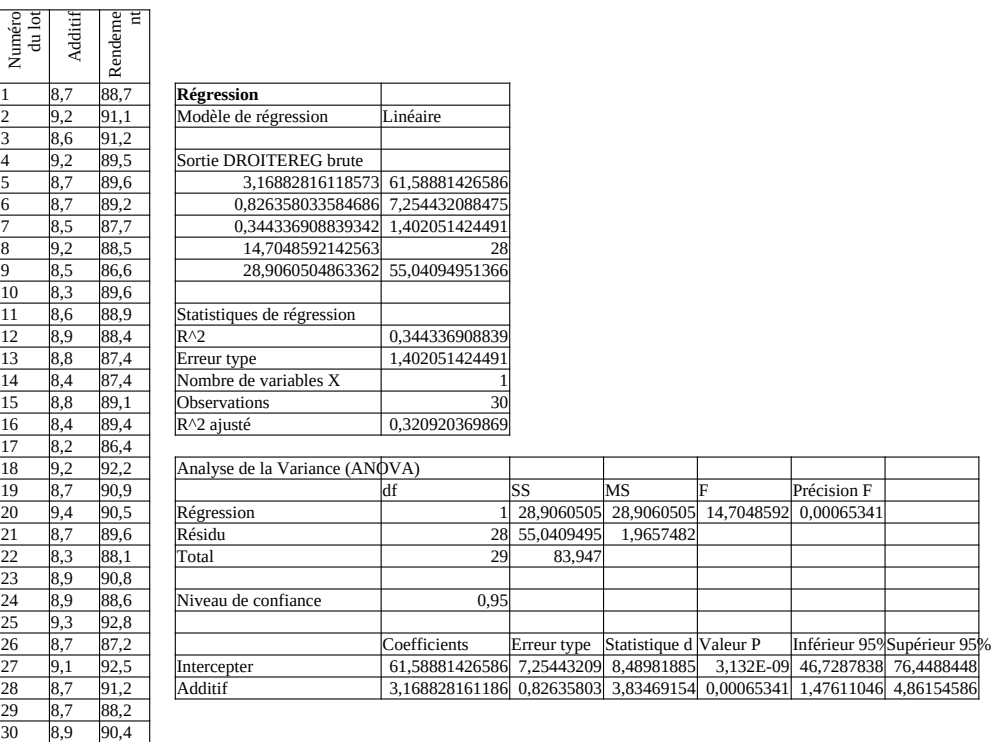

Rendement en fonction de l'additif

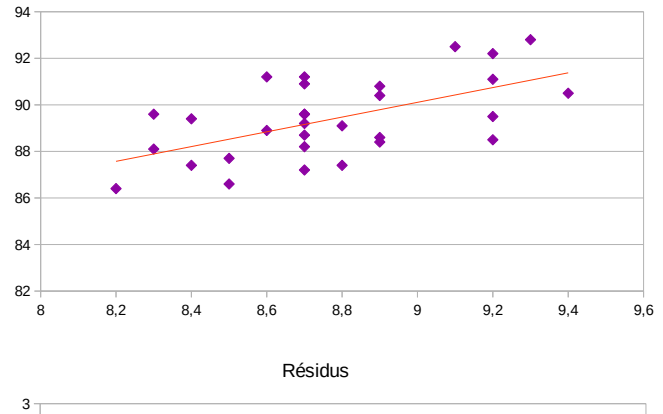

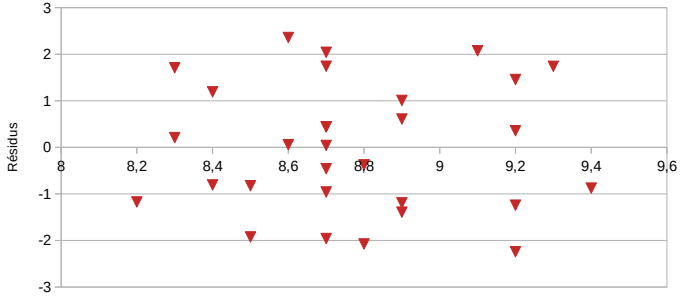

Additif

Exercice 65 Une entreprise étudie le lien entre dureté de panneaux de contreplaqué (en kg/cm<sup>2</sup>) et leur densité (en kg/m<sup>3</sup>, 25 panneaux ont été fabriqués de densité variant de 128 kg/m<sup>3</sup> à 373 kg/m<sup>3</sup> et la dureté de chacun d'entre eux a été mesurée.)

- a. Les hypothèses de la régression linéaire vous semblent-elles remplies ?
- b. Quelle est l'équation de la droite de régression linéaire ?
- c. Quelle est la part de la variation totale expliquée par la régression ?
- d. Au niveau de 95%, peut-on affirmer que la dureté et la densité des panneaux sont linéairement corrélés.
- e. En supposant que la relation reste linéaire pour des densité plus élevée comment choisir la densité pour être sur à plus de 95% que la dureté moyenne est supérieure à 4000 $kg/m^2$  ?

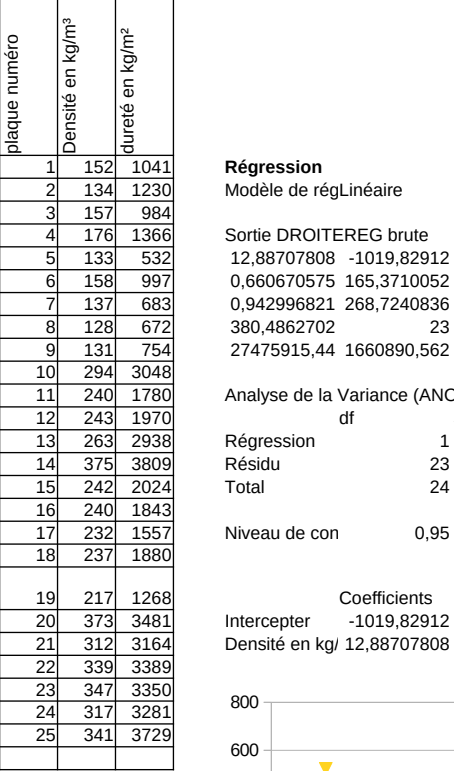

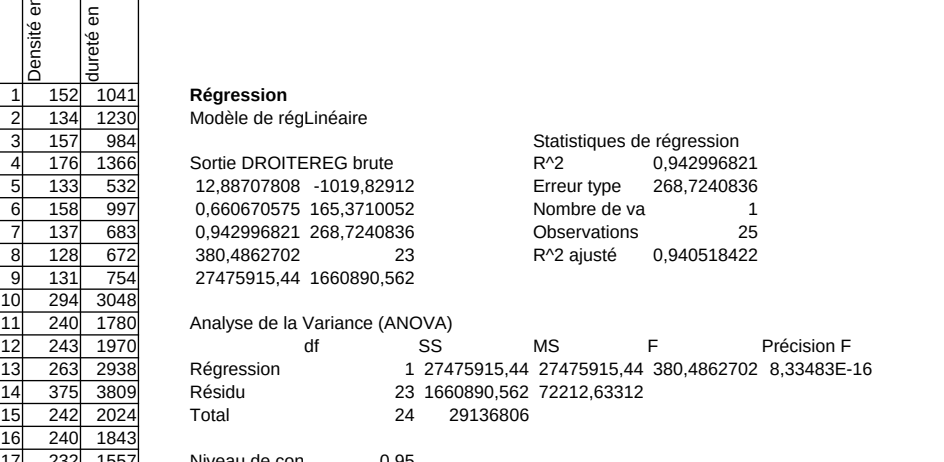

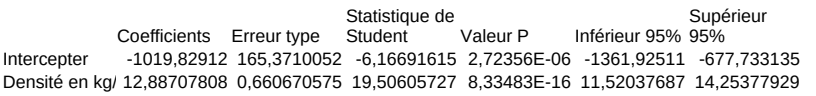

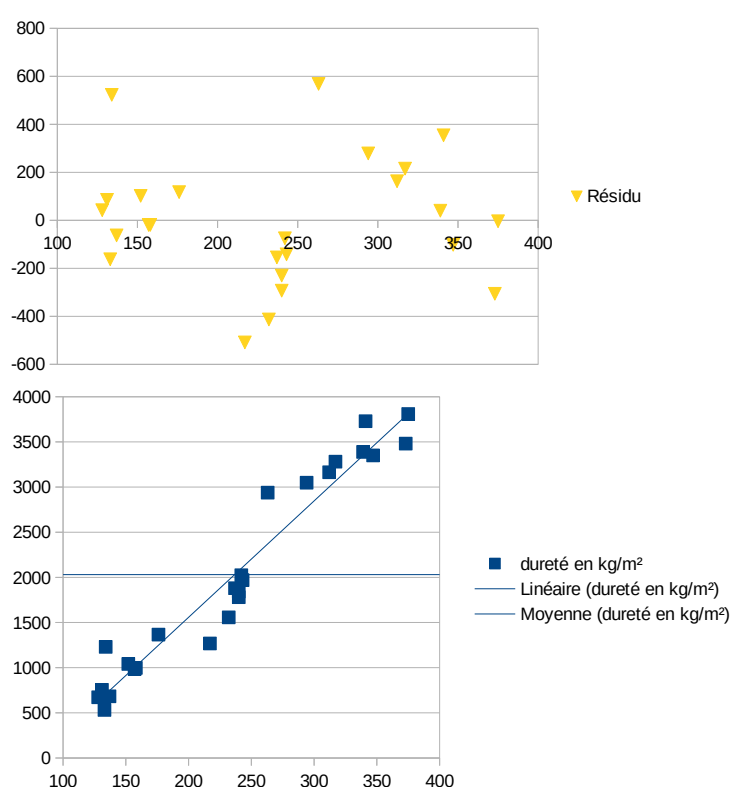

Exercice 66 On cherche à étudier le lien susceptible d'exister entre la résistance à la compression d'un béton et la proportion d'un certain granulat léger entrant dans la composition du béton.

- a. Les hypothèses de la régression linéaire vous semblent-elles remplies ?
- b. Quelle est l'équation de la droite de régression linéaire ?
- c. Quelle est la part de la variation totale expliquée par la régression ?
- d. Au niveau de 95%, peut-on affirmer que la proportion de granulat léger et la résistance à la compression sont linéairement corrélés dans la fourchette étudiée ?.

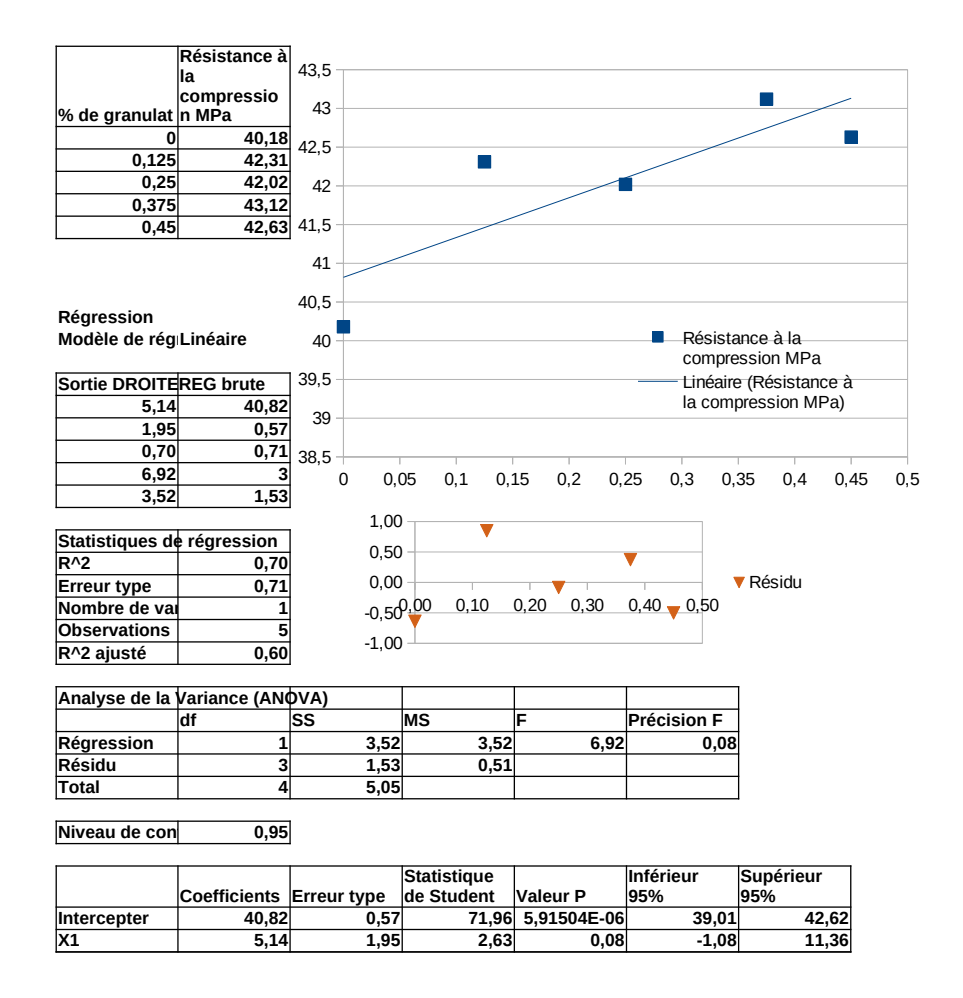

# Semaine 10: ANOVA

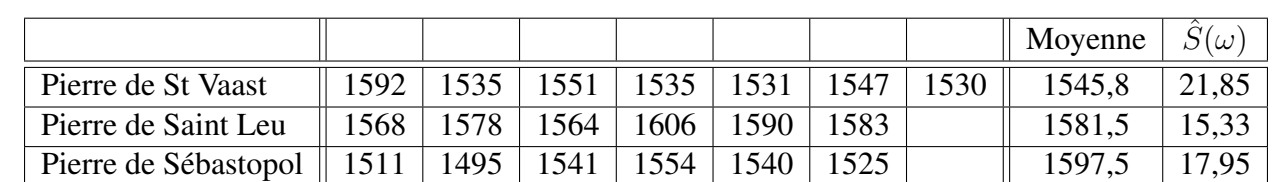

Exercice 67 On cherche à savoir si la masse volumique de trois sortes de pierre est différente, pour cela on effectue des carottages de chacune des pierres on obtient les résultats suivants en kg.m<sup>-3</sup> :

- a. Interprétation de la boite à moustache.
- b. Les hypothèses pour effectuer une ANOVA vous semblent-elles réunies ?
- c. Calculer les grandeurs correspondantes à U (variabilité intra-classe),  $V$  (variabilité inter-classe),  $I$ ,  $n$  et F du cours.
- d. Effectuer un test ANOVA.
- e. Comparer avec le rendu openoffice.

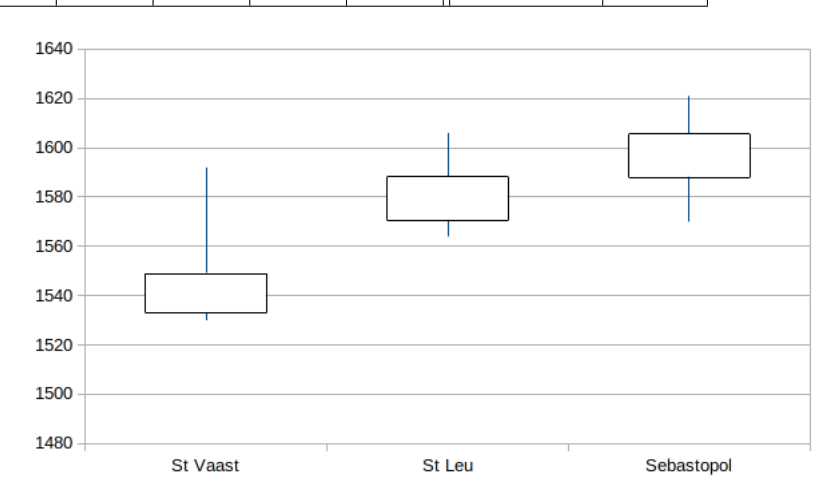

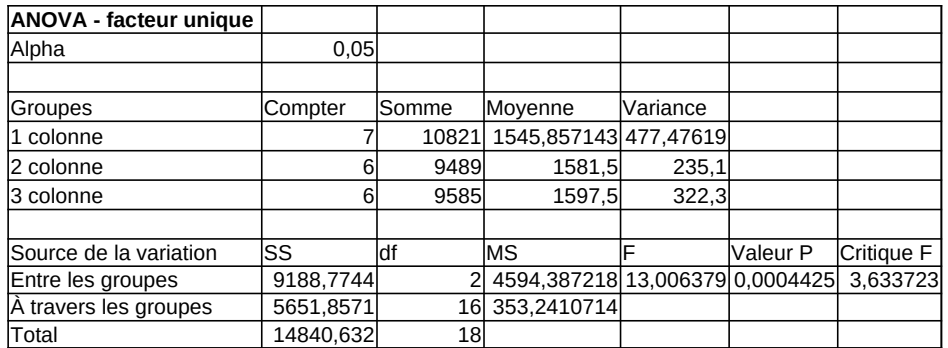

Exercice 68 On cherche à savoir si le résistance à la compression de quatre types de pierre est différente, pour cela on effectue des carottages pour chacune des pierres on obtient les résultats suivants en kg.m $^{-3}$  :

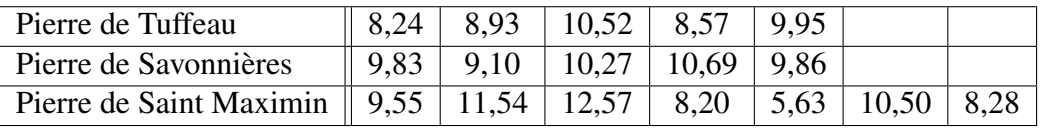

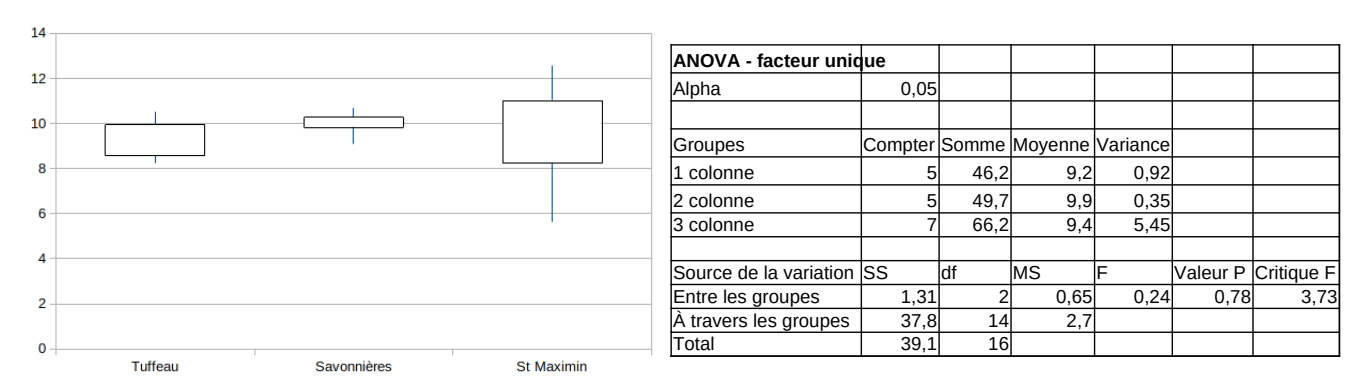

Exercice 69 On veut comparer la durée de vie de composants de trois marques différentes :

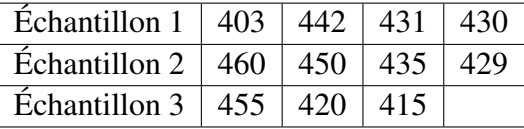

Tester si il y a une différence significative entre les différentes marques ?

# Fonction de répartition d'une loi normale centrée réduite

$$
P(X \le x) = \Phi(x) = \int_{-\infty}^{x} \frac{1}{\sqrt{2\pi}} e^{-y^2/2} dy
$$

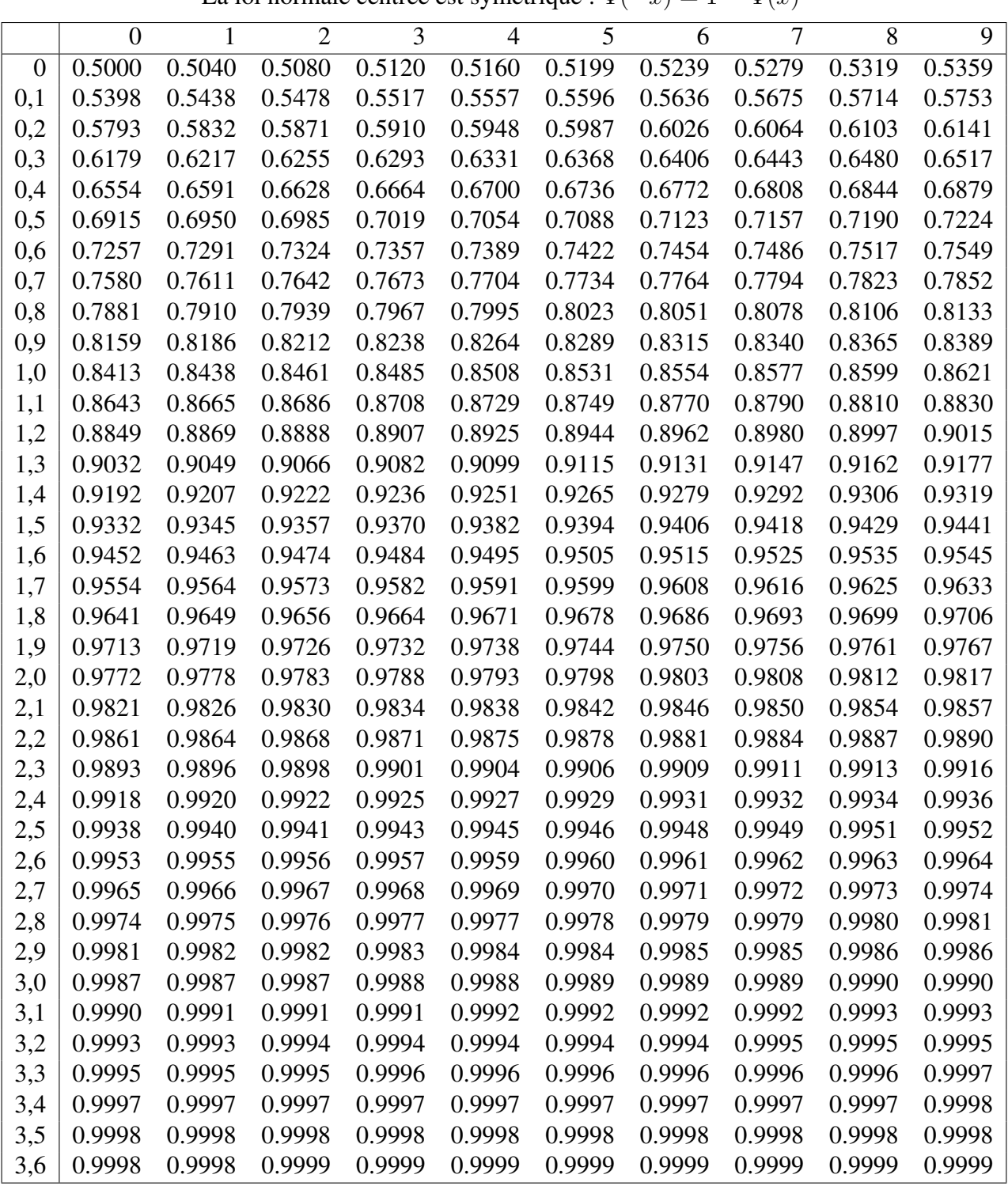

La loi normale centrée est symétrique :  $\Phi(-x) = 1 - \Phi(x)$ 

Queue de distribution

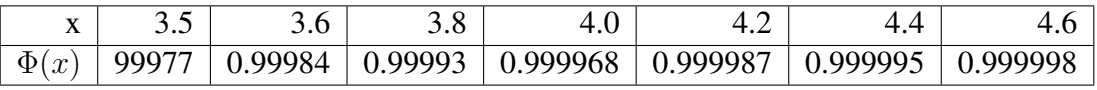

# Table des quantiles d'une loi de Student à ν degrés de libertés

Si X est une variable aléatoire suivant une loi de Student à  $\nu$  degrés de liberté, le tableau donne t avec

$$
P(X < t) = \alpha
$$

Par exemple si  $X \sim S(7)$ ,  $P(X < 2,9980) = 0,99$ . La loi de Student est symétrique  $P(X < a) = P(X > -a)$ .

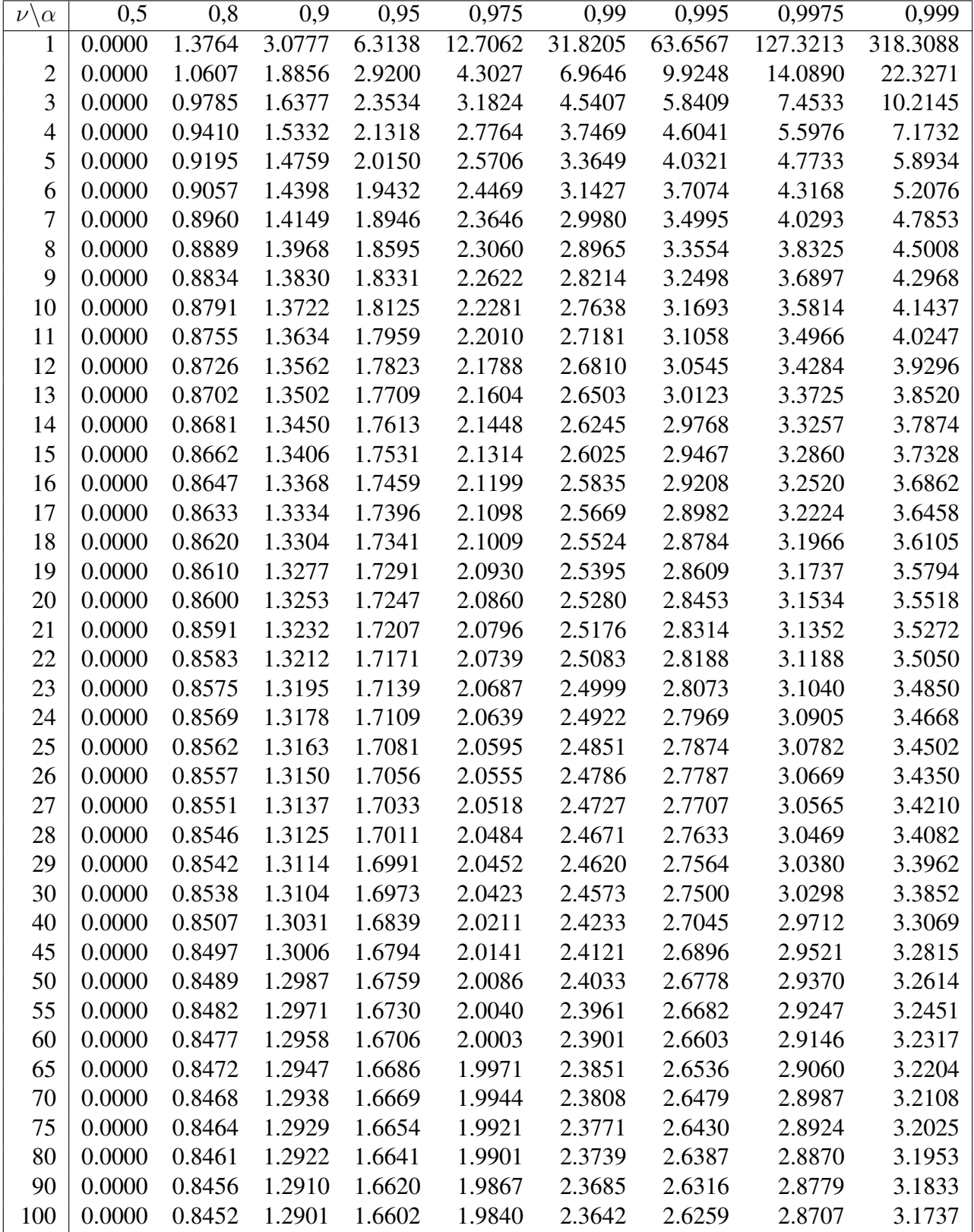

# Table des quantiles d'une loi de  $\chi^2$  á  $\nu$  degrés de libertés

Si X est une variable aléatoire suivant une loi de  $\chi^2$  á  $\nu$  degrés de libertés, le tableau donne t

$$
P(X < t) = \alpha
$$

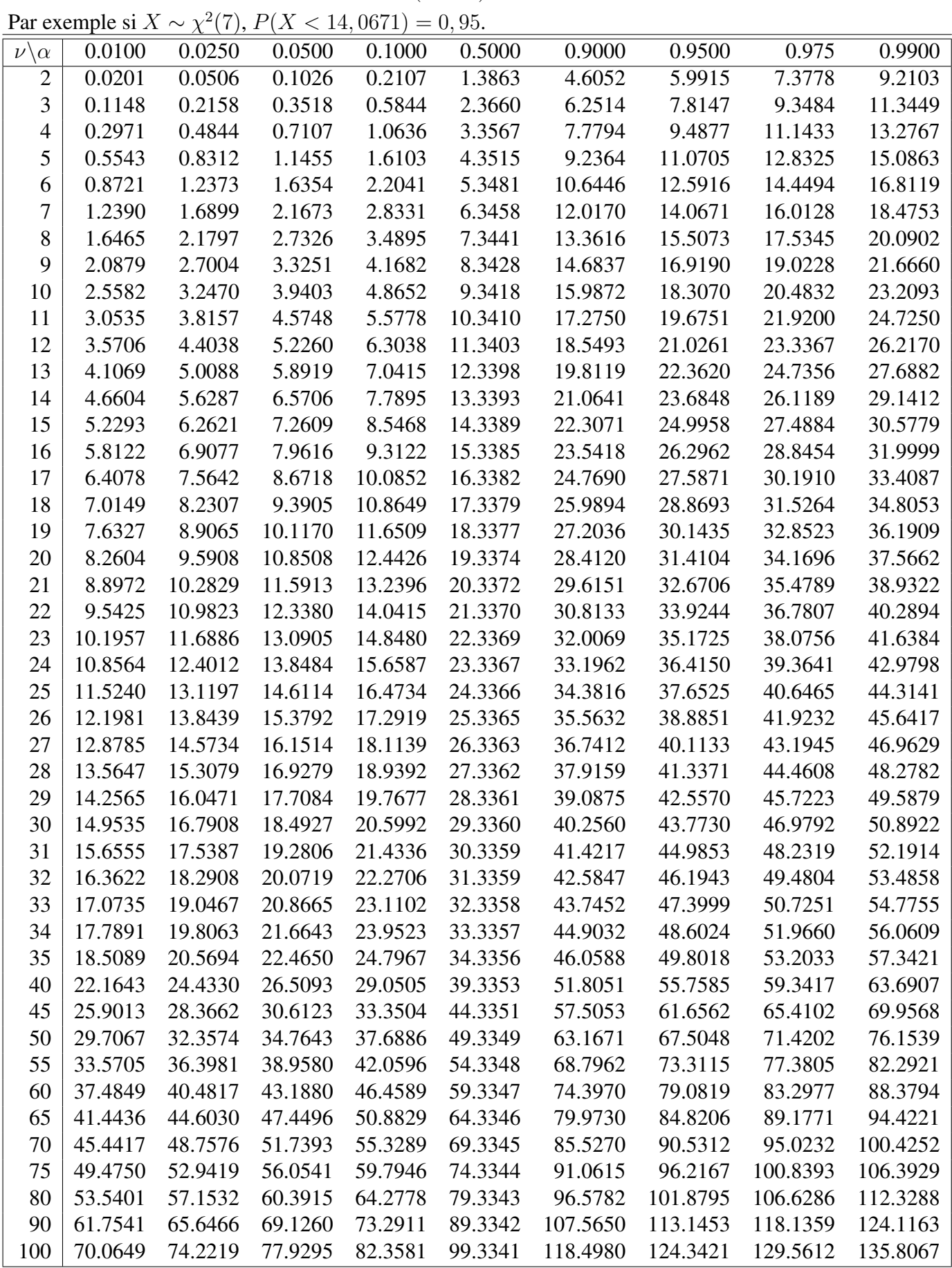